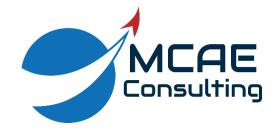

## **Equals Signs in Mathcad**

| Sign              | Keyboard Shortcut               | Explanation                                                                                                    |                                                   |  |
|-------------------|---------------------------------|----------------------------------------------------------------------------------------------------|---------------------------------------------------|--|
| =                 | =                               | Evaluate numerically.<br>Returns the result of a mathematical expression, function, variable, or matrix.                                                                                                    |                                                   |  |
|                   |                                 | $2+3=5$ $c=(2.998\cdot 10^8)$ $\frac{m}{s}$                                                                                                    | $\cos\left(135 \cdot deg\right) = -0.707$         |  |
| :=                | :                               | Definition.<br>Assigns a value or expression to define a variable, function, or matrix / matrix element.                                                                                                    |                                                   |  |
|                   |                                 | $PE \coloneqq mass \cdot g \cdot height$                                                                                                    | $KE \coloneqq \frac{1}{2} \cdot mass \cdot v_0^2$ |  |
|                   |                                 | $v_0 \coloneqq \sqrt{2 \cdot g \cdot height} = 52$                                                                                                    | $4.401 \frac{m}{s}$                               |  |
| ≡ (Triple equals) | <ctrl>+<shift>+~</shift></ctrl> | Global definition.<br>Same as a Definition except that the definition is valid throughout the entire<br>worksheet, not just for everything after the expression in the worksheet. Useful for<br>defining ORIGIN, new constants, and systems of units. |                                                   |  |
|                   |                                 | <b>ORIGIN</b> $\equiv 1$ light_year $\equiv c \cdot y$                                                                                                    | $r$ $r_{earth} \equiv 3959 \cdot mi$              |  |

| = (Thick equals) | <ctrl> + =</ctrl> | Boolean operations and Solve Blocks.<br>In Boolean operations, used to evaluate if the terms are equal.<br>In Solve Blocks, used to define constraints.<br>$t := 3 \cdot s$<br>$v := 50 \cdot \frac{mi}{hr}$<br>$g \cdot t = v$                                                                                  |  |
|------------------|-------------------|----------------------------------------------------------------------------------------------------|--|
|                  |                   | $g \cdot t = v$ $\frac{1}{2} \cdot g \cdot t^{2} = h$ $\begin{bmatrix} t \\ v \end{bmatrix} := \text{find}(t, v)$                                                                                                    |  |
| →                | <ctrl> + .</ctrl> | Evaluate symbolically.<br>Rather than return the numerical result of an expression, it returns an answer in terms of its variables.<br>$\int_{a}^{b} e^{x} \cdot \sin(x)  dx \to e^{a} \cdot \left(\frac{\cos(a)}{2} - \frac{\sin(a)}{2}\right) - \frac{e^{b} \cdot \cos(b)}{2} + \frac{e^{b} \cdot \sin(b)}{2}$ |  |
| <del>\</del>     | {                 | Programming Definition.         Inside a program, it serves the same function as the Definition operator. $TossWinnerWinsGame(Toss, Winner) \coloneqq$ $[count \leftarrow 0]$ $for i \in 1number_games$ $[if Toss_i = Winner_i]$ $[if Count \leftarrow count + 1]$ $[return count]$                              |  |